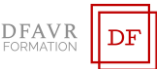

# **MICROSOFT EXCEL GESTION DES DONNÉES**

### DURÉE

7h à raison de 2 ou 3 heures hebdomadaires. Plusieurs rythmes sont possibles.

PUBLIC

Utilisateurs d'Excel.

### **EFFECTIFS**

Cours individuels ou en petit groupe de 1 à 3 participants. MODALITÉS DE RÉALISATION

Formation en présentiel intra-entreprise dans vos locaux. TARIFS

Cours individuels : 60 €/h (non assujetti à la TVA). Des cours en petits groupe sont envisageables. Supports inclus. PRÉREQUIS

Savoir créer et mettre en forme des tableaux contenant des formules de calcul.

### MODALITÉS ET DELAIS D'ACCES

Votre formation débutera à la date de votre choix, dans un délai de 15 jours après acceptation de la proposition et validation des prérequis.

## MÉTHODES ET MOYENS PÉDAGOGIQUES

Les méthodes pédagogiques seront adaptées aux capacités et rythmes d'apprentissage de l'apprenant. Nous utiliserons notamment un 'alternance de démonstrations théoriques et exercices pratiques. Des documents des synthèse des cours et des ouvrages seront remis aux participants sous forme papier ou numérique (clé USB). Locaux et poste de travail généralement fournis par le client.

### MODALITÉS D'ÉVALUATION ET VALIDATION

Évaluation à l'entrée en formation (positionnement,

validation des prérequis). Le formateur évaluera les acquis en utilisant des exercices pratiques à la fin de chaque séquence pédagogique et un exercice pratique de synthèse en fin formation. À l'issu de la formation, le stagiaire reçoit une attestation de formation nominative indiquant les objectifs pédagogiques atteints.

### FORMATEUR

Diplômé de l'université et spécialisés dans le domaine d'intervention.

### ACCOMPAGNEMENT

Deux mois d'accompagnement par mail

### INDICATEURS DES RÉSULTATS

Pour ce programme de formation les données de satisfaction sont statistiquement insuffisantes pour communiquer des

# résultats pertinents.

# ACCESSIBILITÉ

Pour les personnes en situation de handicap, DFAVR-FORMATION étudiera l'adaptation des moyens de la prestation.

**OBJECTIFS**

À l'issue de la formation le stagiaire sera capable de :

- ✓ Collecter les données provenant de sources différentes
- ✓ Effectuer le nettoyage des données
- ✓ Exploiter les fonctions de base de données
- ✓ Effectuer les tris, les filtres automatiques et avancés
- ✓ Créer des plans et des sous-totaux
- ✓ Effectuer l'analyse des données
	- **PROGRAMME**

## COLLECTER LES DONNÉES PROVENANT DE SOURCES **DIFFÉRENTES**

- Importer dans Excel des données provenant d'Access
- Importer dans Excel des données provenant de fichier txt.
- Importer des données provenant d'autres feuilles de calcul.

### EFFECTUER LE NETTOYAGE DES DONNÉES

- Suppression des doublons
- Corrections des erreurs
- Normalisation des formats

### EXPLOITER LES FONCTIONS DE BASE DE DONNÉES

- Utiliser les fonctions SOMME.SI ; NB.SI ; NB.SI.ENS ; SOMME.SI.ENS ; MOYENNE.SI
- Utiliser les fonctions statistiques (SOMME, MOYENNE, MIN, MAX, NB)
- Utiliser les fonctions base de données : BDSOMME ; BDMAX ; BDMIN ; BDNB

# EFFECTUER LES TRIS, LES FILTRES AUTOMATIQUES ET AVANCÉS

- Trier les données avec plusieurs critères
- Filtrer les données avec les filtres automatiques et filtres avancés

### CRÉER DES PLAN ET DES SOUS-TOTAUX

- Créer un plan
- Attribuer des sous-totaux

### EFFECTUER L'ANALYSE DES DONNÉES

- Créer un tableau croisé dynamique et le mettre en forme
- Analyser les données à l'aide des filtres et des segments
- Insérer un graphique croisé dynamique
- Mettre en forme le graphique croisé dynamique

### **CONTACT**

Mme Favretto, Tél : 06 22 23 30 96 Mail : contact@dfavr-formation.com